# **Mississippi Management and Reporting System**

## **Department of Finance and Administration**

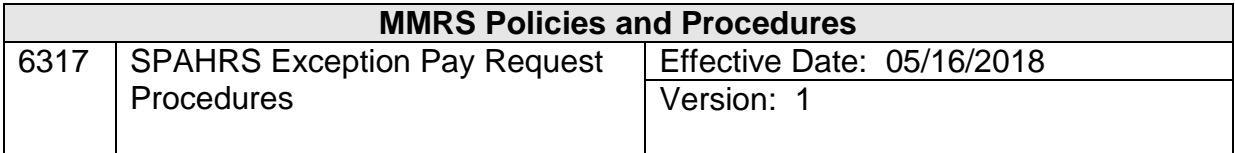

### **Table of Contents**

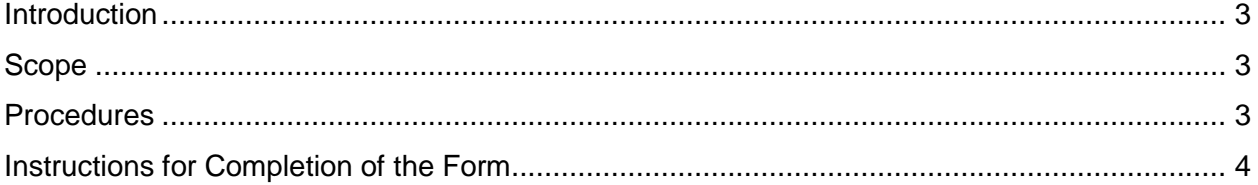

#### <span id="page-2-0"></span>**Introduction**

DFA creates Exception Pay Adjustments are created by DFA from values submitted by an agency. The values on this adjustment are not calculated by SPAHRS but net pay and wage bases are calculated by the transactions submitted. *#6316 SPAHRS Exception Pay Request Form* is used to request creation of an Exception Pay Adjustment.

#### <span id="page-2-1"></span>**Scope**

This document provides instructions for completing each field on *#6316 SPAHRS Exception Pay Request Form* and supplies instructions for submitting the form to DFA/OFM.

#### <span id="page-2-2"></span>**Procedures**

Only a designated, authorized SPAHRS user should complete *#6316 SPAHRS Exception Pay Request Form*.

Upon receiving the form, an OFM representative will review the request and determine if the requested transaction is necessary. At times, OFM may request an MMRS Functional Analyst to review the form. Forms that are not completed correctly or that need additional information may be returned to the user.

The Exception Pay Adjustment is a last resort for processing transactions that cannot be processed through the normal payment/adjustment processes. Examples of last resort transactions may include, but are not limited to:

- 1. Court orders where the values for earnings and/or deductions would not be calculated the same as dictated by the order.
- 2. Payments that need to be made for pay periods over five years old whose supporting information (*e.g.,* leave, timesheets, payment details) has been archived.
- 3. Reversal of payments of unused annual leave when the warrant received has already been cashed or deposited.

\_\_\_\_\_\_\_\_\_\_\_\_\_\_\_\_\_\_\_\_\_\_\_\_\_\_\_\_\_\_\_\_\_\_\_\_\_\_\_\_\_\_\_\_\_\_\_\_\_\_\_\_\_\_\_\_\_\_\_\_\_\_\_\_\_\_\_\_\_\_\_\_\_\_\_\_\_\_\_\_\_\_\_\_\_\_\_\_\_

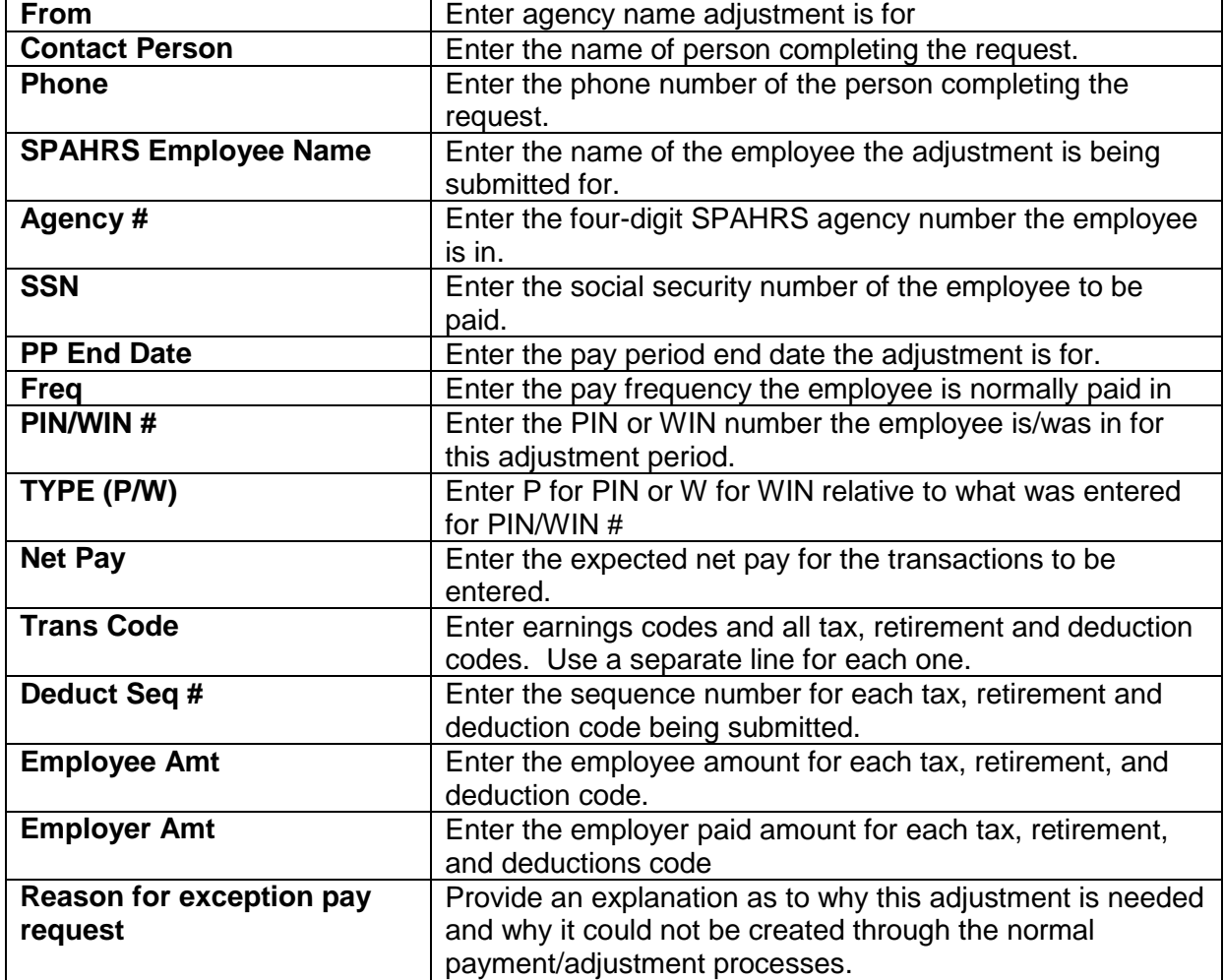

#### <span id="page-3-0"></span>**Instructions for Completion of the Form**

An Exception Pay Form must contain at least one earnings code listed under Trans Code. The *net pay is not listed* under Trans Code. SPAHRS will calculate the net pay from the transactions listed; the calculated net pay cannot be less than zero. If a refund is received from the employee, it should be listed using the RCDCK earnings code. Amounts being backed out from an employee's record must have a minus sign before it; otherwise, it will be read as a positive value. Even if the amount withheld for FIT and/or MSIT is zero, these tax codes must still be listed under Trans Code because SPAHRS will calculate wage bases. It is not necessary to enter taxes and deductions as negative values unless backing out all transactions for a payment. SPAHRS will know from the transaction codes they are to be subtracted from the earnings code(s) when the form is used to process a payment.

If space is needed to enter additional transactions, please complete a second form and indicate it is a continuation.

\_\_\_\_\_\_\_\_\_\_\_\_\_\_\_\_\_\_\_\_\_\_\_\_\_\_\_\_\_\_\_\_\_\_\_\_\_\_\_\_\_\_\_\_\_\_\_\_\_\_\_\_\_\_\_\_\_\_\_\_\_\_\_\_\_\_\_\_\_\_\_\_\_\_\_\_\_\_\_\_\_\_\_\_\_\_\_\_\_

After completing the form, please sign and date it. The form may be submitted by fax to the Bureau of Financial Control at 601-359-6186.

After the data on the form has been entered by DFA, it will show up as an approved adjustment and you will be able to view it through the Adjust Pay Browses and the Exception Pay screen. Unless specified otherwise, it will be marked for supplemental. In order to process the exception pay adjustment, you must run a supplemental payroll. It will be picked up for processing just as other types of adjustments are.

\_\_\_\_\_\_\_\_\_\_\_\_\_\_\_\_\_\_\_\_\_\_\_\_\_\_\_\_\_\_\_\_\_\_\_\_\_\_\_\_\_\_\_\_\_\_\_\_\_\_\_\_\_\_\_\_\_\_\_\_\_\_\_\_\_\_\_\_\_\_\_\_\_\_\_\_\_\_\_\_\_\_\_\_\_\_\_\_\_